## **省電力ユーティリティ for HD について**  $(WndowsXP/2000)$

 $f$  or HD  $\alpha$ 

ゴメモ

している。パンパコンのスタンバイやハイバネーションでは、スタンバイやハイバネーション等者の名で<mark>Vi</mark>ndows

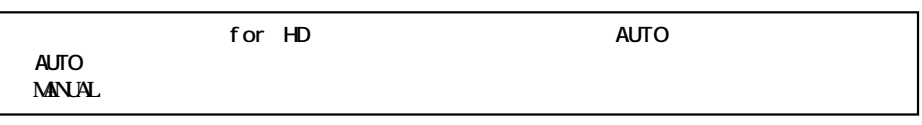

 $\mathbf 1$ 

**できること**

**インストール**

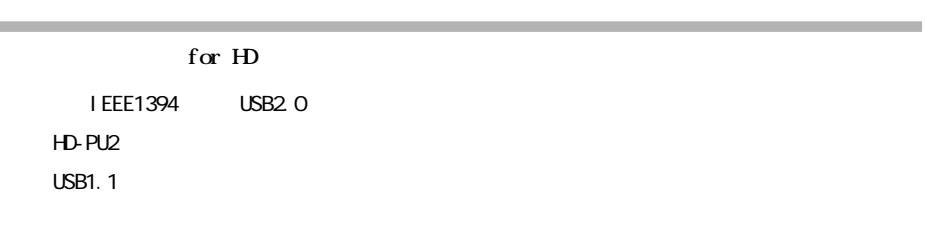

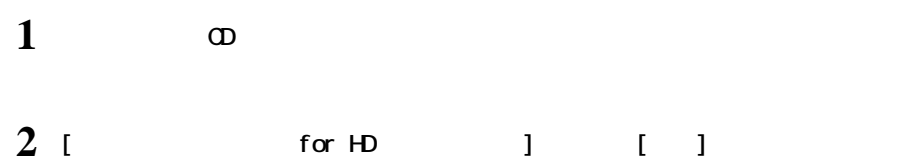

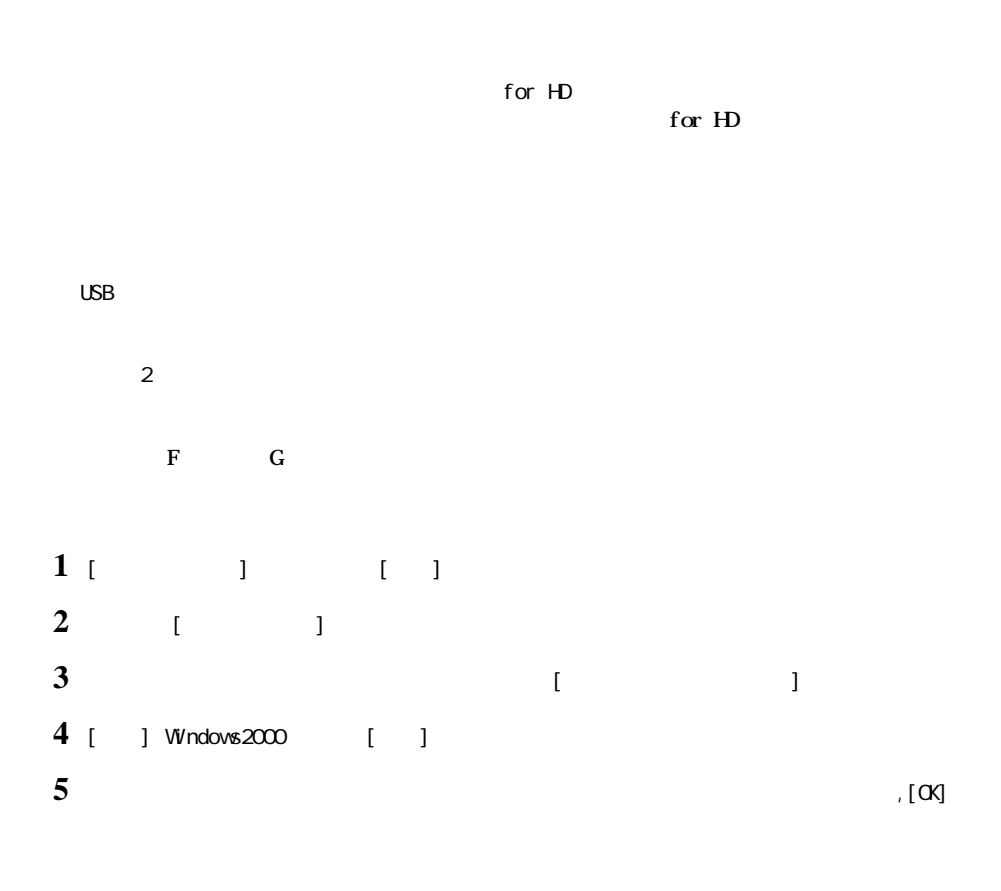

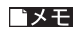

**注意事項**

 $\mathsf{buffal}\ \mathsf{o}$ 

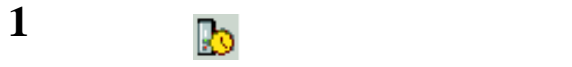

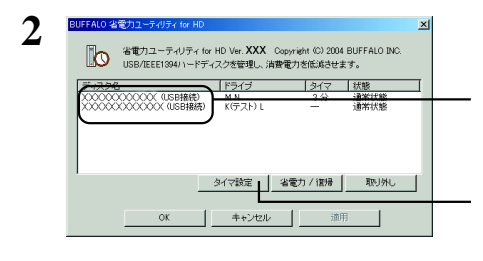

**タイマを使って省電力状態にする**

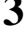

**3**  $[*0*]<sub>[0</sub>]$ 

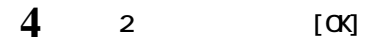

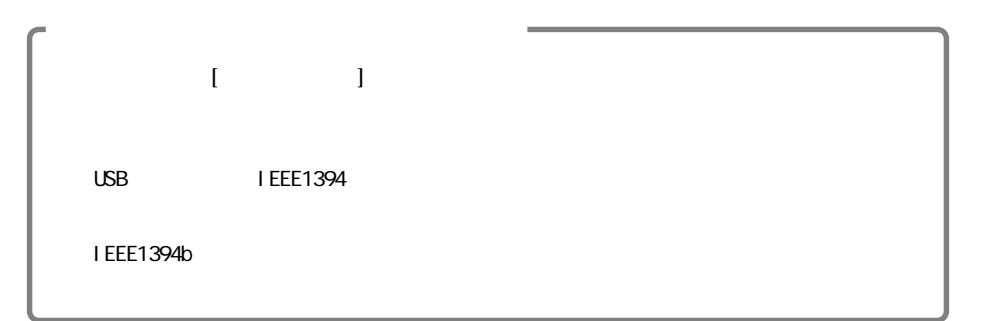

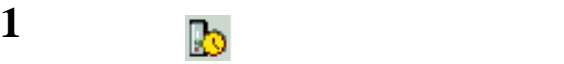

**タイマを使わないで省電力状態にする**

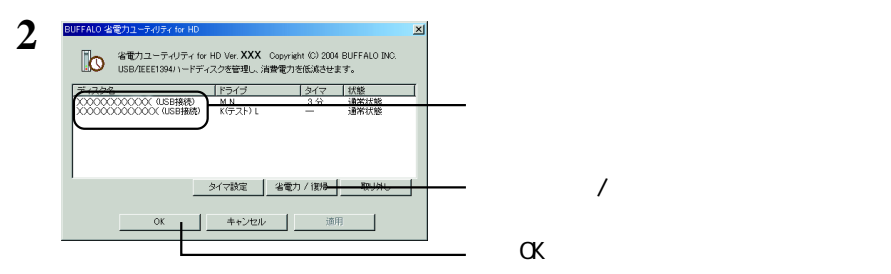

△注意

## ゴメモ

**状態の確認**

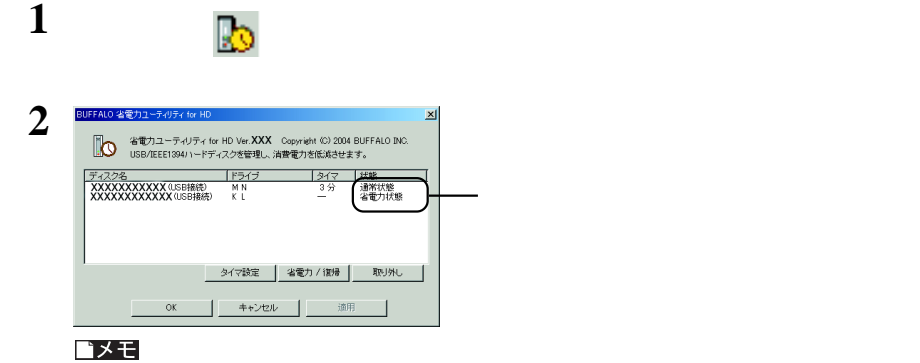

4

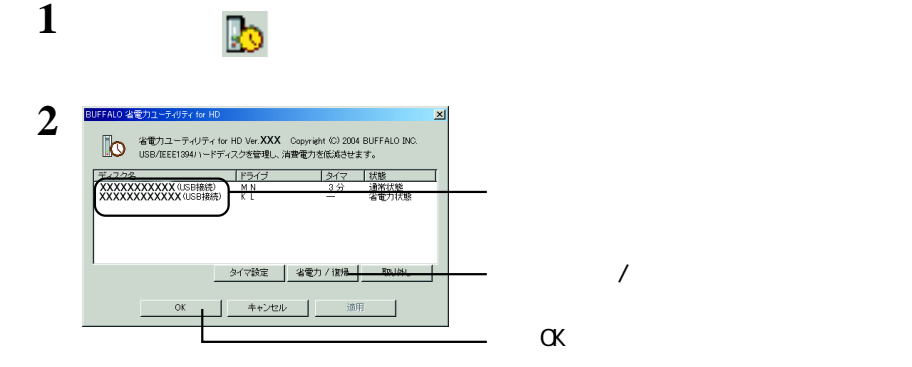

**省電力状態から復帰するには**

コメモ

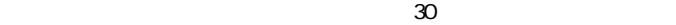

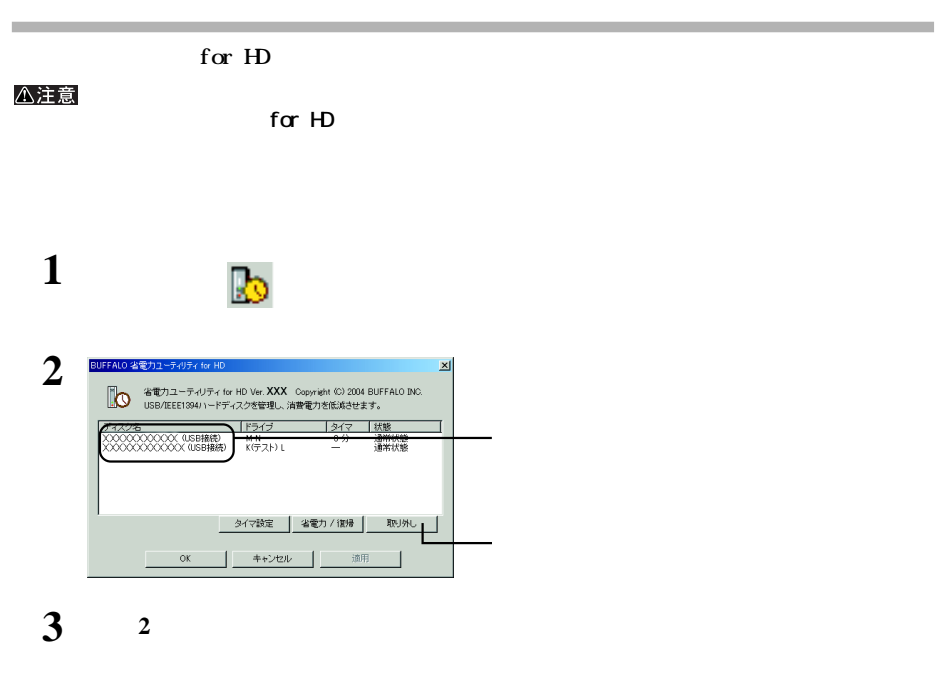

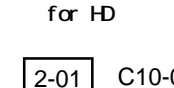

**2004** 6 16 2 PY00-30030-DM10-02 2-01 C10-005